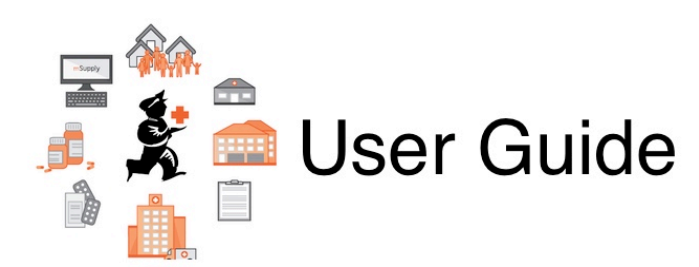

## **17. Tenders**

- [18.01. Introduction to tender management](https://docs.msupply.org.nz/tender_management:introduction)
- [18.02. Standard tender conditions](https://docs.msupply.org.nz/tender_management:standard_conditions)
- [18.03. Adding suppliers to a tender and inviting responses](https://docs.msupply.org.nz/tender_management:choosing_and_inviting_suppliers)
- [18.04. Adding supplier responses to a tender](https://docs.msupply.org.nz/tender_management:receiving_quotations_from_suppliers)
- [18.05. Tender reference documents](https://docs.msupply.org.nz/tender_management:reference_documents)
- [18.06. Benchmark prices for tenders](https://docs.msupply.org.nz/tender_management:benchmark_prices)
- [18.07. Analysing supplier responses and creating purchase orders](https://docs.msupply.org.nz/tender_management:creating_purchase_orders)
- [18.08. Supplier instructions for using tender submission web interface](https://docs.msupply.org.nz/tender_management:tender_web_module_for_suppliers)
- [18.09. Using web tenders](https://docs.msupply.org.nz/tender_management:using_web_tenders)
- [18.10. Supplier instructions for submitting tender responses via Excel](https://docs.msupply.org.nz/tender_management:supplier_responding_to_tender_via_excel)

Previous topic: *[17. Data Import and Export](https://docs.msupply.org.nz/import_and_export)* | | Next topic: *[19. Remote User Web Interface](https://docs.msupply.org.nz/web_interface)*

From: <https://docs.msupply.org.nz/> - **mSupply documentation wiki**

Permanent link: **[https://docs.msupply.org.nz/tender\\_management?rev=1587721802](https://docs.msupply.org.nz/tender_management?rev=1587721802)**

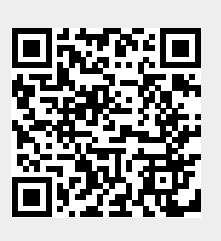

Last update: **2020/04/24 09:50**